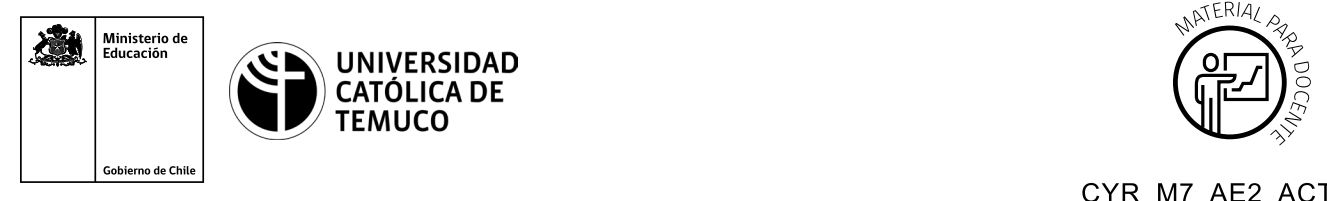

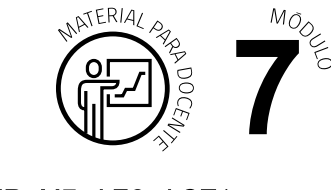

CYR M7 AE2 ACT1

## **Ticket de Salida Recursos compartidos y perfiles de usuario**

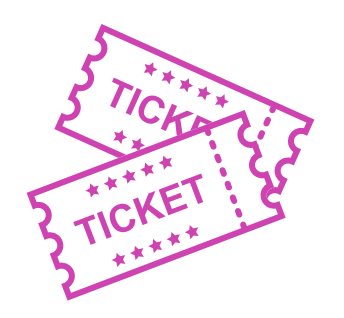

- **1.** Realiza un esquema comparativo entre la creación de Perfiles de Usuario Linux y Windows.
- **2.** En una frase, resuman el aprendizaje logrado en clases (puede ser participación voluntaria).
- **3.** En pares realicen una pregunta de la temática revisada en la clase. Esta pregunta debe considerar algunos criterios. Ej.: Evitar las respuestas de respuesta SÍ o NO, o de memoria.
- **4.** De manera individual elijan un concepto que hayan aprendido en la clase y cuenten a sus compañeros y compañeras sobre éste.

Según las necesidades de su contexto, estas preguntas pueden ser realizadas presencialmente con dinámicas como "la pecera" o a modo de "plenaria". O bien, utilizando tecnologías digitales, pueden ser proyectadas en la presentación PPT o utilizar plataformas digitales como las que se sugieren a continuación:

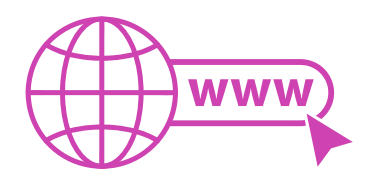

• *Kahoot:* Plataforma con estilo juego, que permite formular las preguntas con la alternativa correcta, permitiendo generar la retroalimentación de forma inmediata.

Accede a la plataforma desde aquí: *https://kahoot.com/*

**Mentimeter:** Permite que los y las estudiantes ingresen conceptos y crea una nube mostrando los más repetidos al medio, encuestas, preguntas y alternativas, preguntas abiertas, etc.

Accede a la plataforma desde aquí: *https://www.mentimeter.com/*

• *Padlet:* Permite crear una "pizarra" donde los y las estudiantes pueden agregar notas con conceptos o respuestas.

Accede a la plataforma desde aquí: *https://padlet.com/*

• *Google Forms:* Permite crear y administrar encuestas o cuestionarios con preguntas y sus alternativas correctas, permitiendo que los y las estudiantes revisen las alternativas correctas al finalizar.

Accede a la plataforma desde aquÍ: *https://docs.google.com/forms/* 

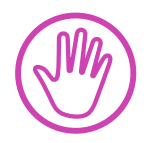

**Para cada una de las plataformas mencionadas, el o la docente debe crearse una cuenta y seguir los pasos que la plataforma seleccionada irá indicando. Todas tienen opciones básicas, pero son gratuitas y de mucha utilidad.**